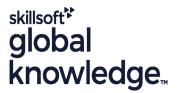

# ServiceNow Scripting in ServiceNow Fundamentals

Duration: 365 Days Course Code: SNSSF Delivery Method: Elearning (Self-paced)

### Overview:

Attend Scripting in ServiceNow Fundamentals to learn how to use the ServiceNow JavaScript API. Take advantage of the extensibility of ServiceNow by adding new functionality or modifying the baseline behavior of an instance. This class begins with client-side scripting and transitions to server-side scripting. Attendees write, test and debug scripts using real-world, relevant lab exercises. The class features lecture and discussion as well as extensive hands-on practice and reinforcement of the lectures, delivered in a wide variety of lab activities. During this interactive training course, attendees perform scripting functions in their own class instance. This provides an opportunity to practice and become comfortable with both client-side and server-side scripting.

### **Target Audience:**

ServiceNow System Administrators, with a minimum of three to six months experience configuring and developing the platform, who wish to extend the functionality of their instance.

### Objectives:

Determine when and where it is appropriate to script

Use ServiceNow's built-in text editor

Script client-side with o Client Scripts

- UI Policies

- Catalog Client Scripts & Catalog UI Policies

Script server-side with o Business Rules

GlideSystem

GlideRecord

Script Includes

UI Actions

-Flow Designer

Use ServiceNow's scripting best practices

## Prerequisites:

It is recommended that attendees have

- Intermediate-level ability to write, test and debug JavaScript
- Familiarity with database tables and columns
- SNF ServiceNow Fundamentals

#### Content:

Day 2 Day 3 Day 1 Module 1: Scripting Overview Module 5: Business Rules Module 8: Script Includes (continued) Lab 1.1: Using the Syntax Editor Lab 5.1: Debugging Business Rules Lab 8.2: Create a New Class Lab 1.2: Syntax Checking Lab 5.2: Current and Previous Lab 8.3: HelloWorld GlideAjax Lab 1.3: Explore Scripting Resources Lab 5.3: Display Business Rules and Lab 8.4: Number of Group Members Dot-walking Lab 8.5: JSON Object Module 2: Client Scripts Module 6: GlideSystem Module 9: UI Actions Lab 2.1: Two Simple Client Scripts Lab 2.2: g\_form and g\_user Lab 6.1: Setting the CAB Date Lab 9.1: Client-Side UI Actions Lab 2.3: Debugging Client Scripts Lab 6.2: Re-open Problem Date Lab 9.2: Server-Side UI Actions Validation Lab 9.3: Client and Server-Side UI Actions Module 3: UI Policies Module 7: GlideRecord Module 11: Scripting with Flow Designer Lab 3.1: Incident State Resolve/Closed Lab 7.1: Two GlideRecord Queries Lab 10.1: Build a Flow Module 4: Catalog Client Scripts; Catalog UI Lab 7.2: RCA Attached: Problem and Lab 10.2: Trigger a Subflow Policies Child Incidents Lab 7.3: addEncodedQuery() Lab 10.2: Add a Script to a Flow Lab 4.1: Control Variable Choices Catalog Lab 7.4 Explore GlideQuery Client Script Lab 4.2: Control Out of State Shipping Module 8: Script Includes Catalog UI Policy

Lab 8.1: Classless Script Include

Lab 8.1A: Classless Script Include

(logPropertyValues)

(hasRoleExactly)

### **Further Information:**

For More information, or to book your course, please call us on 00 20 (0) 2 2269 1982 or 16142 training@globalknowledge.com.eg www.globalknowledge.com/en-eg/

Global Knowledge, 16 Moustafa Refaat St. Block 1137, Sheraton Buildings, Heliopolis, Cairo

training@globalknowledge.com.eg